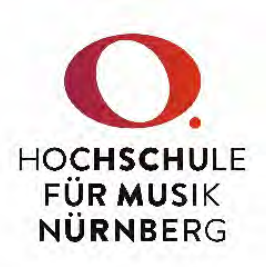

## Antrag auf Genehmigung eines Kurses (z.B. Workshop, Meisterkurs)

Bitte übersenden Sie das digital ausgefüllte Formular a[n veranstaltungen@hfm-nuernberg.de.](mailto:veranstaltungen@hfm-nuernberg.de)

Dieses Formular gilt für ein- oder mehrtägige hochschulinterne Kurse (z.B. Vorträge, Workshops, Meisterkurse). Dieses Formular gilt nicht für Exkursionen oder hochschulöffentliche Veranstaltungen<sup>1</sup>. Die Honorare für Gastlehrende, Referent\*innen, Korrepetitor\*innen etc. sind nach der geltenden Richtlinie zur vertraglichen Gestaltung und Abrechnung freier Mitarbeiter\*innen anzusetzen. Alle Lehrenden, die einen solchen Kurs planen, werden gebeten, diesen Antrag bis spätestens 15.05. für das jeweils nachfolgende Wintersemester (WiSe) bzw. 15.11. für das jeweils nachfolgende Sommersemester (SoSe) einzureichen.

Anschließend berät und entscheidet die zuständige Kommission (z.B. Kommission zur Verwendung von Studienzuschüssen) über die eingereichten Anträge und die Höhe der Mittelvergabe. Hierüber ergeht in der Folge ein Bescheid an den\*die Antragsteller\*in.

Bitte stellen Sie sicher, dass die für die Durchführung des Kurses erforderlichen Räumlichkeiten im Vorfeld mit Frau Schönleben abgestimmt und im angegebenen Zeitraum verfügbar sind (E-Mail: [susanne.schönleben@hfm](mailto:susanne.sch%C3%B6nleben@hfm-nuernberg.de)[nuernberg.de,](mailto:susanne.sch%C3%B6nleben@hfm-nuernberg.de) Durchwahl: -143).

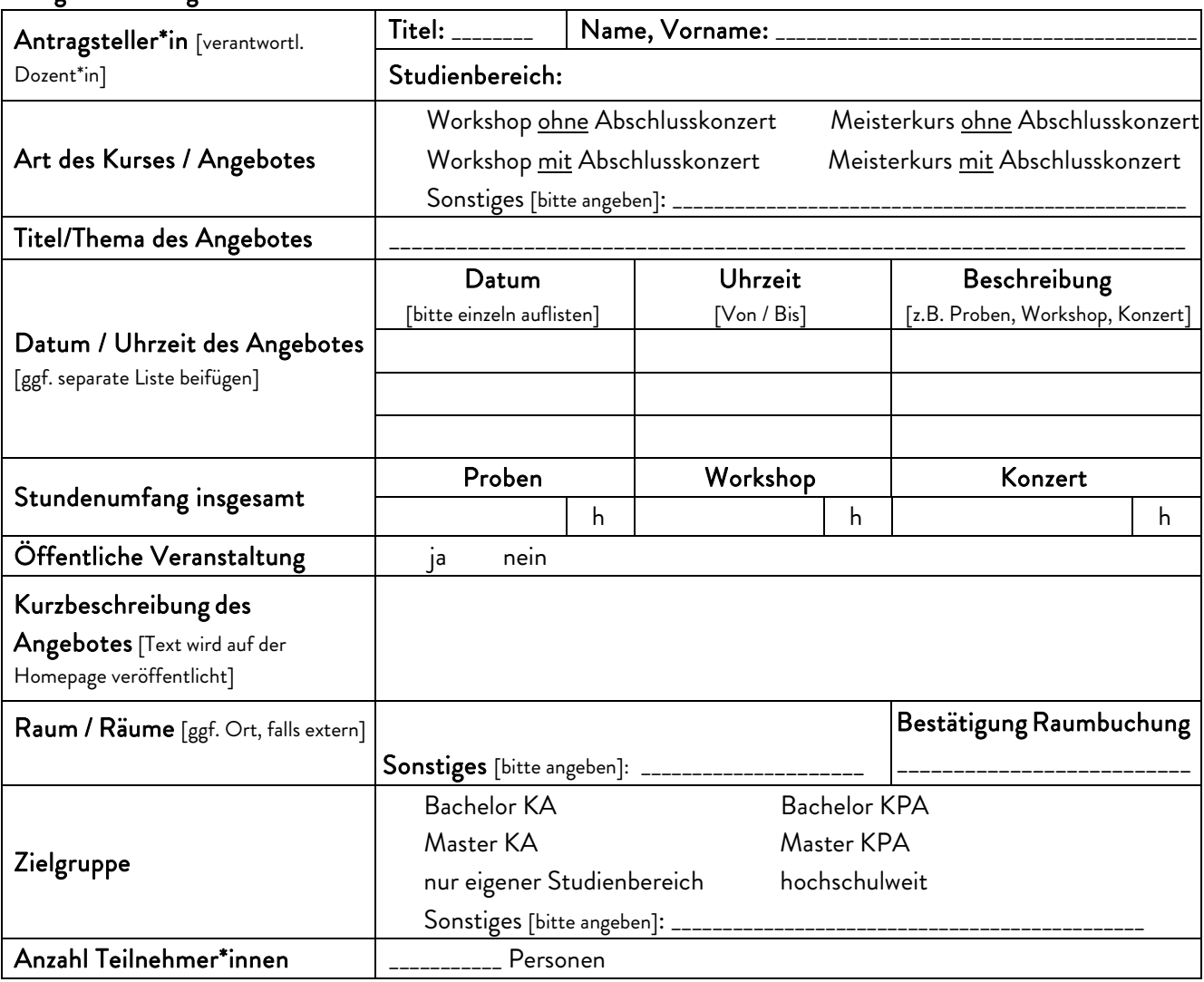

## I. Allgemeine Angaben

<span id="page-0-0"></span>Seite 1 von 3  $^{\rm 1}$ Hierfür verwenden Sie bitte die Antragsformulare "Antrag auf Genehmigung eines Projektes " bzw. "Exkursionsantrag" auf unserer Homepage.

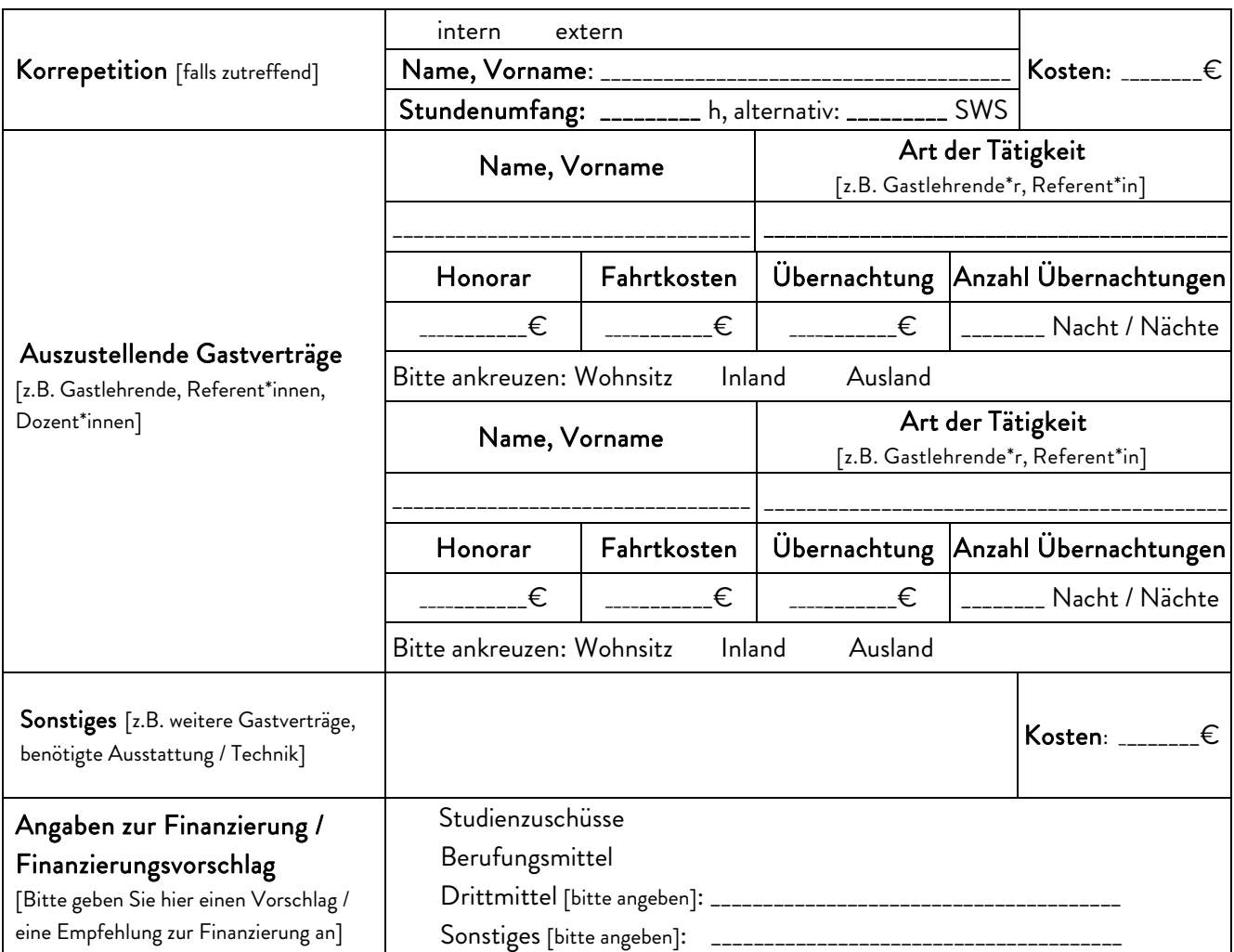

Hinweis: Das Honorar für Gastlehrende beträgt max. 90,00 € pro Stunde.

Für die Erstattung von Fahrt- bzw. Übernachtungskosten gilt: Bei der Verwendung regelmäßig verkehrender Beförderungsmittel (z.B. Bahn) können die Fahrtkosten bis zur zweiten Klasse erstattet werden (gegen Vorlage von Originalbelegen). Bei Benutzung eines Privat-PKWs können 0,25 € pro Entfernungskilometer erstattet werden (Hin- und Rückfahrt, kürzeste Strecke zwischen Wohn- und Dienstort). Kosten für Hotelübernachtungen können bis zu einem max. Betrag von 80,00 € pro Nacht, ebenfalls gegen Vorlage von Originalbelegen, erstattet werden (vgl. auch "Richtlinie zur vertraglichen Gestaltung und Abrechnung freier Mitarb[eiter\\*innen",](https://www.hfm-nuernberg.de/fileadmin/website/Dokumente/Rechtsgrundlagen/Richtlinien/2023-11-08_Richtlinie_Freie_Mitarbeitende_HfM_N%C3%BCrnberg.pdf) Link: [https://www.hfm-nuernberg.de/fileadmin/website/Dokumente/Rechtsgrundlagen/Richtlinien/2023-11-](https://www.hfm-nuernberg.de/fileadmin/website/Dokumente/Rechtsgrundlagen/Richtlinien/2023-11-08_Richtlinie_Freie_Mitarbeitende_HfM_N%C3%BCrnberg.pdf) [08\\_Richtlinie\\_Freie\\_Mitarbeitende\\_HfM\\_N%C3%BCrnberg.pdf\).](https://www.hfm-nuernberg.de/fileadmin/website/Dokumente/Rechtsgrundlagen/Richtlinien/2023-11-08_Richtlinie_Freie_Mitarbeitende_HfM_N%C3%BCrnberg.pdf)

Für die Ausstellung der Verträge für den\*die Gastlehrende\*n werden rechtzeitig (mind. sechs bis acht Wochen) vor der Veranstaltung folgende Angaben benötigt: E-Mailadresse, Name, Vorname, Wohnsitzadresse, Geburtsdatum, Steuer-ID und Bankverbindung. Bitte übersenden Sie hierfür das Formular "Vertragsanforderungen Gast" fristgerecht an [haushalt@hfm-nuernberg.de.](mailto:haushalt@hfm-nuernberg.de)

Dieses finden Sie auf unserer Homepage unter nachfolgendem Link: [https://www.hfm](https://www.hfm-nuernberg.de/fileadmin/website/Dokumente/Formulare/Lehre_und_Verwaltung/2024-04-15_Vertragsanforderungen_Gast.pdf)[nuernberg.de/fileadmin/website/Dokumente/Formulare/Lehre\\_und\\_Verwaltung/2024-04-](https://www.hfm-nuernberg.de/fileadmin/website/Dokumente/Formulare/Lehre_und_Verwaltung/2024-04-15_Vertragsanforderungen_Gast.pdf) [15\\_Vertragsanforderungen\\_Gast.pdf.](https://www.hfm-nuernberg.de/fileadmin/website/Dokumente/Formulare/Lehre_und_Verwaltung/2024-04-15_Vertragsanforderungen_Gast.pdf) 

## II. Kostenkalkulation >> Kosten werden automatisch ermittelt

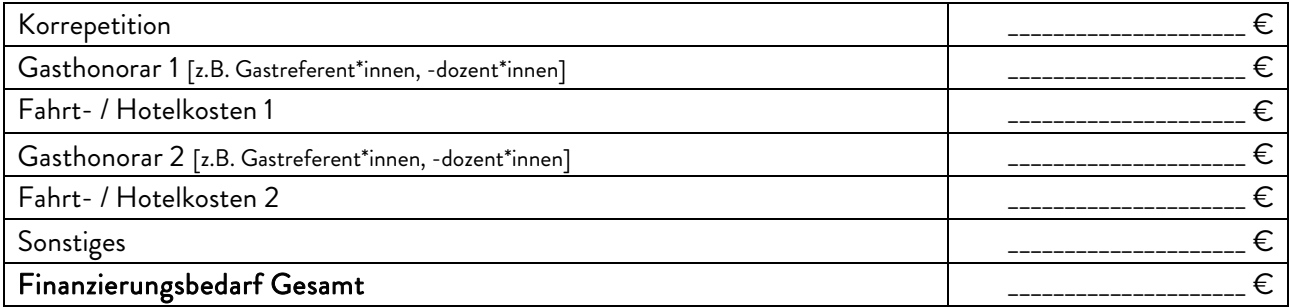